delphi sqlserver image text PDF and the set of the set of the set of the set of the set of the set of the set of the set of the set of the https://www.100test.com/kao\_ti2020/606/2021\_2022\_\_E5\_9C\_A8d elphi\_E4\_c97\_606792.htm

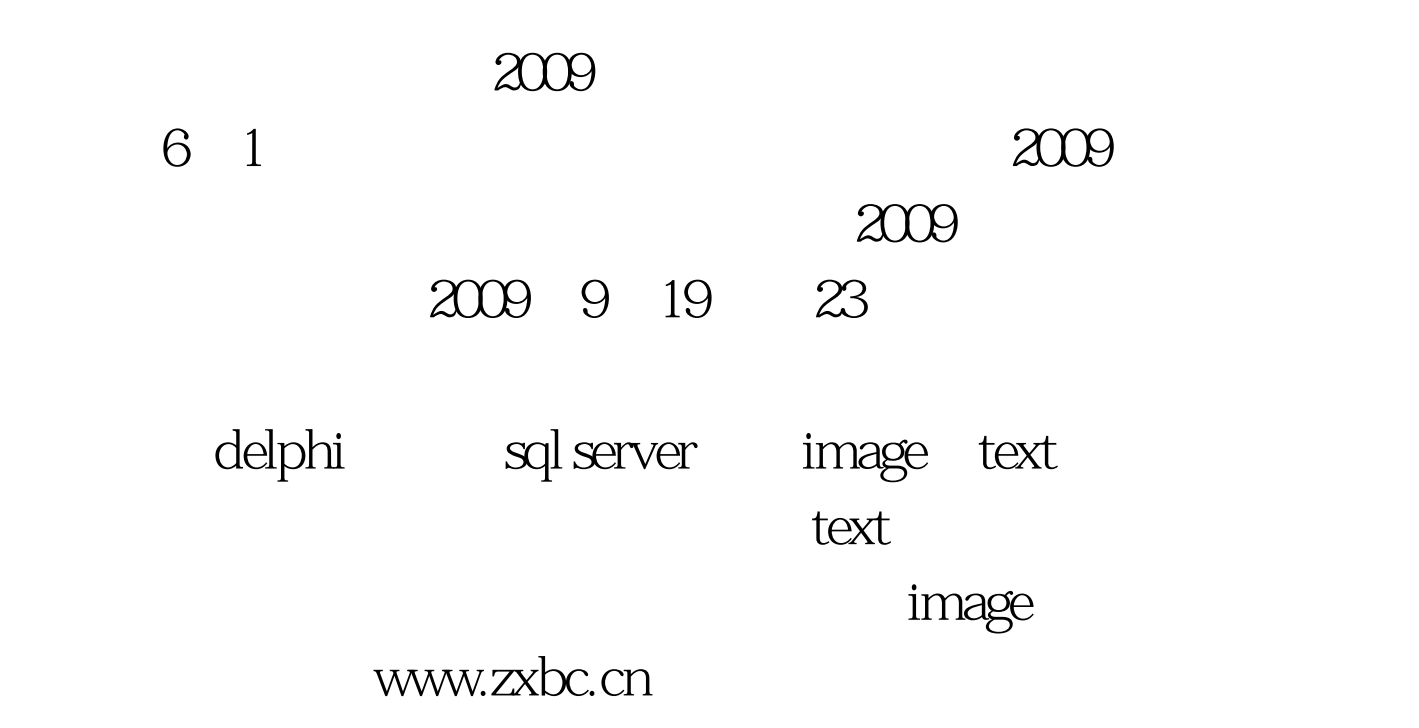

sql server image DataMConn

ADOConnection, ADOQuery

//image to database procedure TfrmText.Button1Click(Sender: TObject). var bm:tbitmap. ms:TMemoryStream. begin ms:=TMemoryStream.Create. bm:=TBitmap.Create. bm.Assign(image1.Picture.Bitmap). bm.SaveToStream(ms). with DataMConn.ADOQHistory do begin Close. SQL.Clear. SQL.Add( 'INSERT INTO Package(PackageID,TempPackage) VALUES(:x,:y)'). Parameters. ParamByName('y

').LoadFromStream(ms,ftBlob). Parameters.ParamByName('x

' $)$ . Value := 'aaaaa'. ExecSQL. end. end. //show image procedure TfrmText.Button2Click(Sender: TObject). var Stream:TStream. bm:tbitmap. begin with

DataMConn.ADOQHistory do begin Close. SQL.Clear. SQL.Add(

'SELECT \* FROM Package WHERE packageID= ''aaaaa''

'). Try Open. stream :=

DataMConn.ADOQHistory.CreateBlobStream(FieldByName(

'TempPackage'),bmRead). bm:=TBitmap.Create.

bm.LoadFromStream(stream). image2.Picture.bitmap.Assign(bm). stream.Free. except begin ShowMessage(' Error!'). Exit. end. end.//try end. end. The state of text

TDBMemo

WideString str //text to

stream procedure TfrmText.Button3Click(Sender: TObject). var str : WideString. ss:TStringStream. i : integer. 100Test

www.100test.com